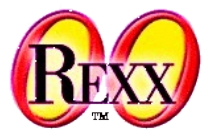

### **Procedural and Object-oriented Programming** Debugging, Multithreading, Security Manager, Off the Records

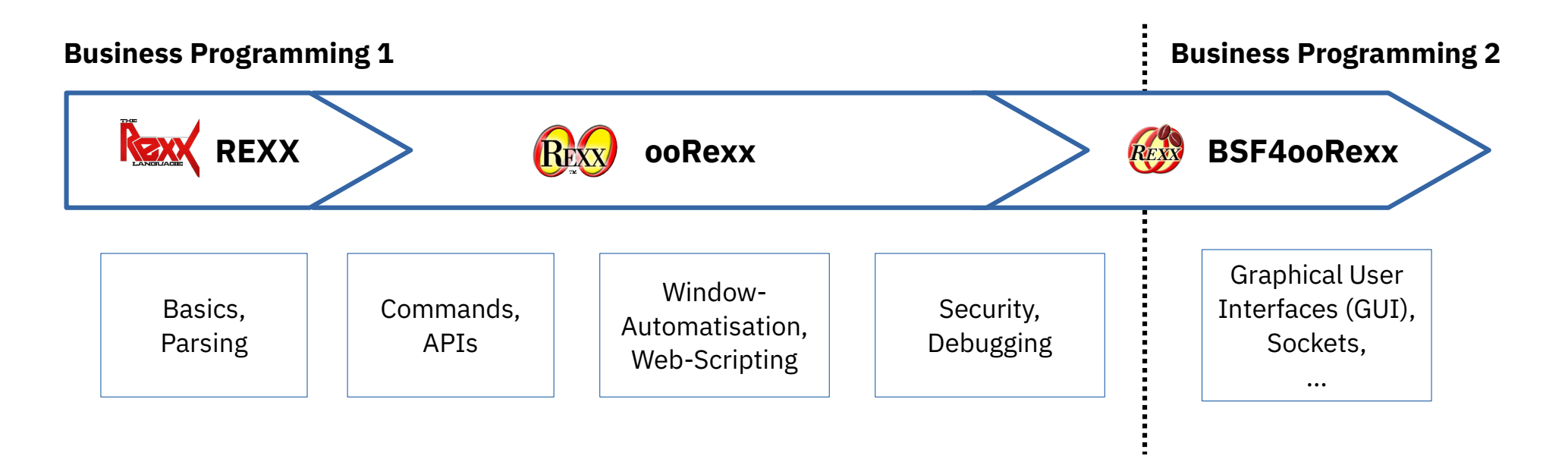

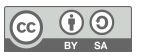

# Changelog TW, 2022-04-01 (Satz 6)

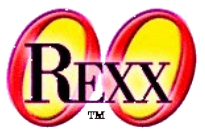

- Changelog:
- p. 2-6 Text Anpassungen
- p.10f  $\rightarrow$  Commands
- p. 14f changes to Titel, text & animations
- Still needs extensions with cUrl example
- Multithreading, Security Manger, OffTopics moved to 07
- Kommentare:
- p 9. sort\_util.cmd kommt mir falsch vor
- Class Methods vs. Instance Methods, 1 vernünftig darzustellen finde ich sehr schwer!

Changelog TW, 2022-04-01 (Satz 7)

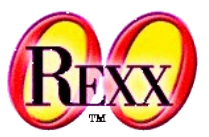

- Comment:
	- Security Manager Example p.26f doesn't exists any more

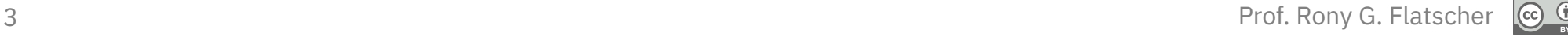

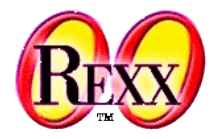

- Multithreading
	- Parallel execution of different parts of an Object Rexx program
		- Parallel execution of methods
			- Multihreading **between** different objects: "**inter**-multithreading"
			- Multithreading **within** one and the same object: "**intra**-multithreading"
- Possible Problems
	- Accessing shared resources concurrently, e.g.
		- Concurrent alteration of attributes,
		- Concurrent alteration of files etc.
	- "Deadlocks", e.g.
		- Object 1 reserves: resource **A** and then **B**
		- Object 2 reserves: resource **B** and then **A**

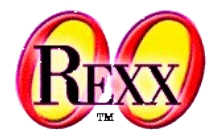

- Multithreading
	- Parallel execution of different parts of an Object Rexx program
		- Parallel execution of methods
			- Multihreading **between** different objects: "**inter**-multithreading"
			- Multithreading **within** one and the same object: "**intra**-multithreading"
- Possible Problems
	- Accessing shared resources concurrently, e.g.
		- Concurrent alteration of attributes,
		- Concurrent alteration of files etc.
	- "Deadlocks", e.g.
		- Object 1 reserves: resource **A** and then **B**
		- Object 2 reserves: resource **B** and then **A**

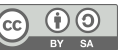

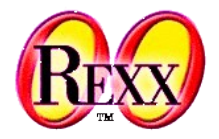

- Object Rexx default behaviour (continued)
	- All methods are **GUARD**ed by default, hence access to attributes is serialized
		- Within a class by default only one method can be executed for one and the same object, as that method gets **exclusive** access to the attributes, **blocking** all other methods of that class
		- Methods of one and the same object defined in different classes, are able to run concurrently (intra-multithreading) as each of these methods accesses attributes at their class level
- The keyword **UNGUARD** of a method directives allows that method to run concurrently with any other method in that class for one and the same object
	- There is no exclusive access protection to the objects!
	- May make sense, if attributes are not accessed at all or are not changed

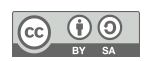

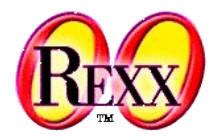

- Object Rexx default behaviour (continued)
	- It is possible to determine at runtime whether methods are executed concurrently with other methods of the same class for one and the same object
		- $\cdot$  REPLY statement of a method
			- Same effect as the RETURN statement
				- Calling program receives execution control (continues to run), **but**
				- In addition the method continues to run (concurrently)!
		- Optionally the REPLY statement may return a value to the calling program
			- If a REPLY statement has a return value, then in that method a RETURN statement must not supply a return value later on

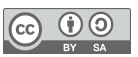

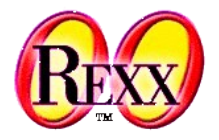

- It is possible to determine at runtime whether methods are allowed to be executed concurrently with other methods of the same class for one and the same object
	- GUARD
		- GUARD ON statement
			- **Exclusive access to the attributes is desired**; if another method has already exclusive access, then execution is halted until the other method releases it
		- The GUARD OFF statement releases the exclusive access to the attributes
	- Efficient safeguarding of "critical segments"
		- Waiting for exclusive access can be made dependent on a given value appearing in the attributes of the object
		- Waiting for releasing the exclusive access can be made dependent on a given value appearing in the attributes of the object

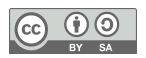

#### Multithreading, 5 **REPLY**

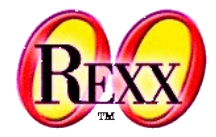

#### */\* \*/*

a=*.x*~new b=*.x*~new c=*.x*~new fifo=*.fifo*~new */\* FIFO-instance \*/* .local~repetitions = 500 a~testwrite(fifo, "from\_a") b~testwrite(fifo, "FROM\_B") c~testread(fifo) say "after testread"

::class X ::method testwrite use arg fifo, msg1 REPLY do i=1 to *.repetitions* fifo~write(msg1 i) end ::method testread use arg fifo REPLY do while fifo~items > 0 i=fifo~read say i end

::class FIFO ::method init expose buffer buffer=*.queue*~new ::method write expose buffer use arg tmp buffer~queue(tmp) ::method read expose buffer return buffer~pull ::method items expose buffer return buffer~items

#### Output:

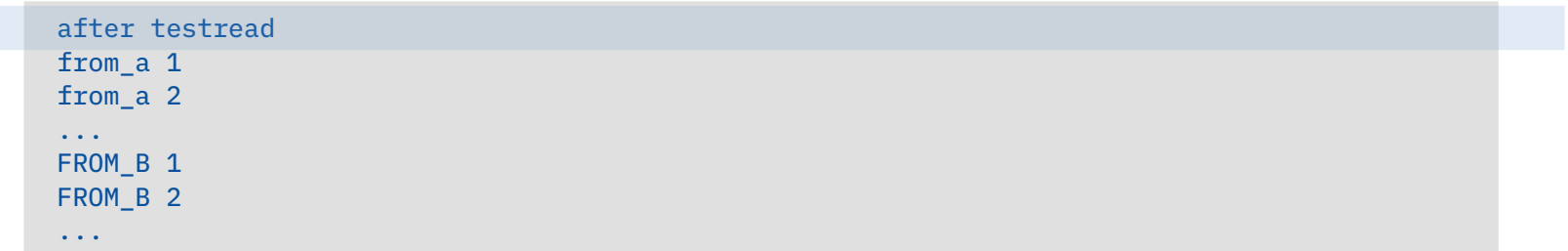

#### Multithreading, 6 **REPLY, GUARD ON|OFF**

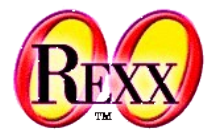

#### */\* \*/* a=*.x*~new b=*.x*~new c=*.x*~new fifo=*.fifo*~new */\* FIFO-instance \*/* .local~repetitions = 500 a~testwrite(fifo, "from\_a") b~testwrite(fifo, "FROM\_B") c~testread(fifo) say "after testread"

::class X ::method testwrite use arg fifo, msg1 REPLY do i=1 to *.repetitions* fifo~write(msg1 i) end ::method testread use arg fifo REPLY do while fifo~items > 0 i=fifo~read say i end

#### Output:

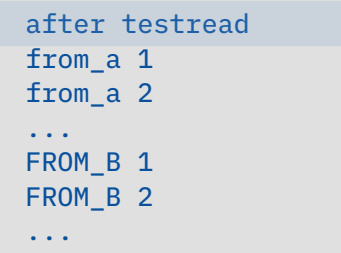

::class FIFO ::method init expose buffer lock buffer=*.queue*~new lock=.false ::method write UNGUARDED expose buffer lock GUARD ON WHEN lock=.false lock=.true GUARD OFF use arg tmp buffer~queue(tmp) */\* queue item \*/* GUARD ON lock=.false ::method read UNGUARDED expose buffer lock GUARD ON WHEN lock=.false lock=.true; GUARD OFF data=buffer~pull */\* get item \*/* GUARD ON; lock=.false return data ::method items expose buffer return buffer~items

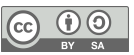

#### 11 Prof. Rony G. Flatscher *Cf. rexxref.pdf (5.1.2. Message Class)*

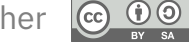

- **Message** class
	- Two possibilities to dispatch messages
		- SEND synchronous execution
			- Execution proceeds, after the message was completely carried out
		- START asynchronous execution (multithreading)
			- Message is dispatched and causes the activation of the method
			- Execution of the calling program proceeds concurrently
	- Additional interesting methods in the Message class
		- COMPLETED indicates, whether an asynchronously excecuting method has completed
		- RESULT waits for and returns the result of an asynchronously executing method
		- NOTIFY allows sending a message to an object to notify it that a message has finished executing

Multithreading, 7 **Class MESSAGE**

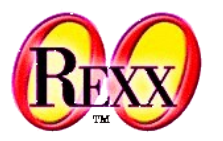

#### Multithreading, 8 **Using Class MESSAGE, no REPLY!**

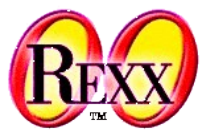

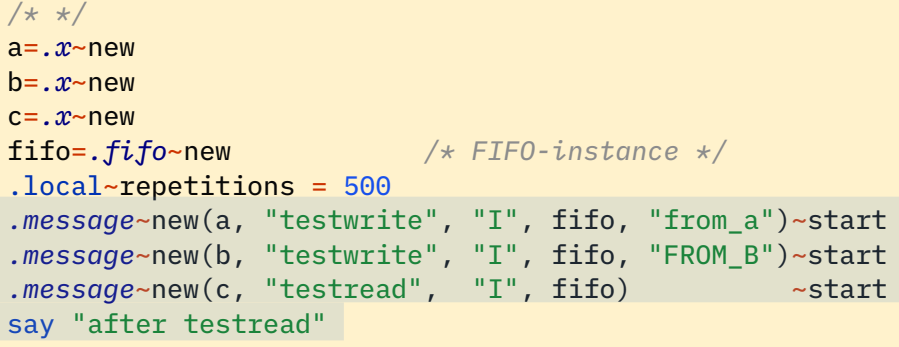

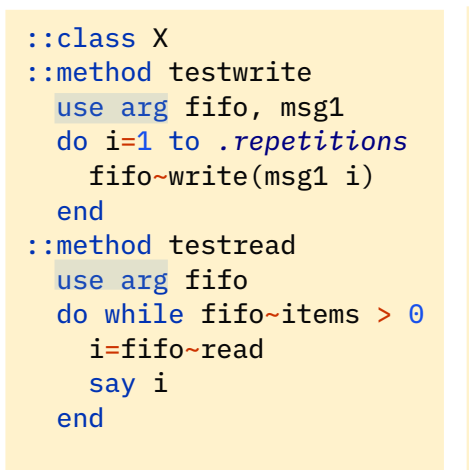

::class FIFO ::method init expose buffer buffer=*.queue*~new ::method write expose buffer use arg tmp buffer~queue(tmp) ::method read expose buffer return buffer~pull ::method items expose buffer return buffer~items

#### Output:

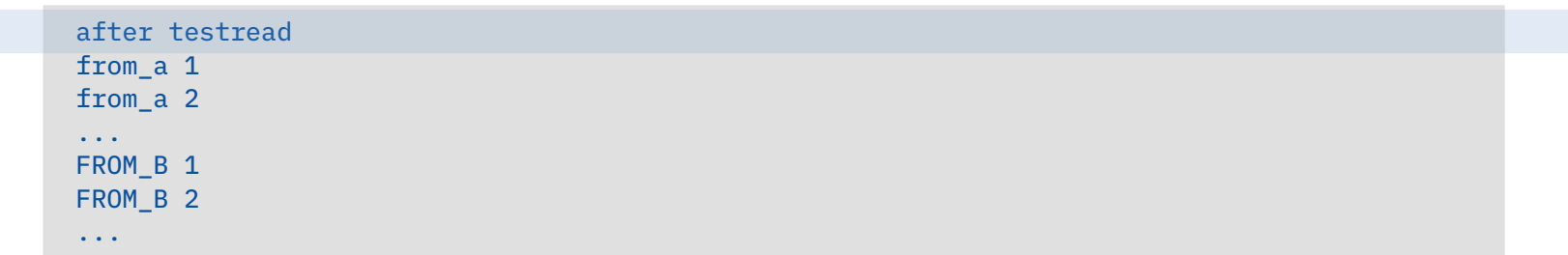

### Multithreading, 9 **Using OBJECT's START-method, no REPLY!**

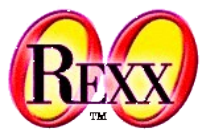

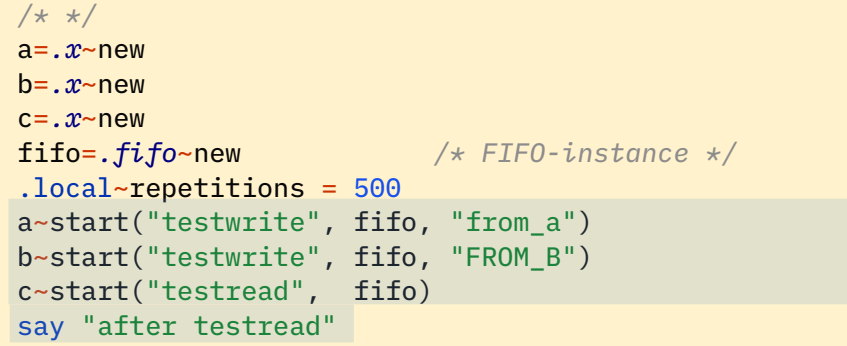

::class X ::method testwrite use arg fifo, msg1 do i=1 to *.repetitions* fifo~write(msg1 i) end ::method testread use arg fifo do while fifo~items > 0 i=fifo~read say i end

::class FIFO ::method init expose buffer buffer=*.queue*~new ::method write expose buffer use arg tmp buffer~queue(tmp) ::method read expose buffer return buffer~pull ::method items expose buffer return buffer~items

#### Output:

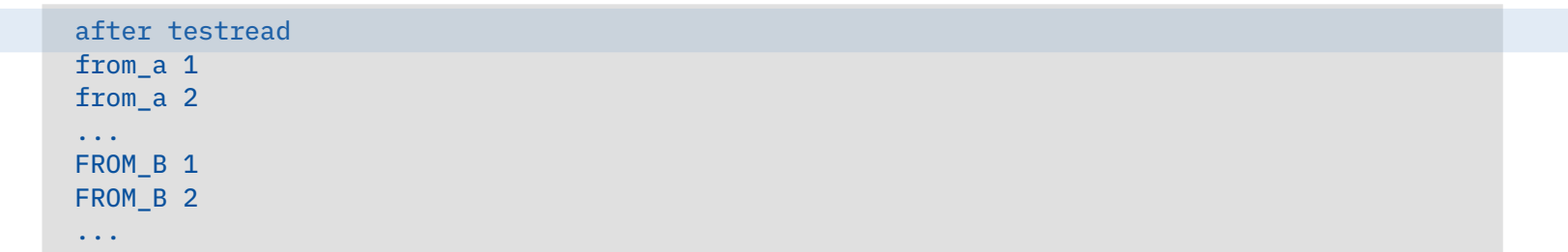

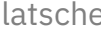

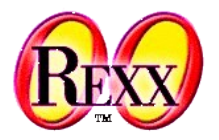

- Executing threads concurrently
	- How to determine whether all concurrently executing threads have stopped?
- Example class **Waiter**
	- Simple class whose only instance method "wait" is to run in the background for a random length of time
	- Number of running threads is counted with a class attribute
	- Class method "wait" blocks until counter drops to 0 and returns then to the caller/invoker
	- Original idea and code: cf. Ian Collier, news:comp.lang.rexx, 2004-11-09

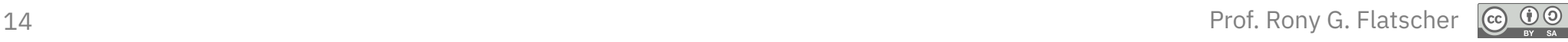

#### Multithreading, 11 **Class WAITER, Waiting on Threads …**

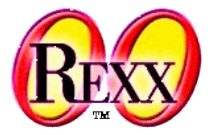

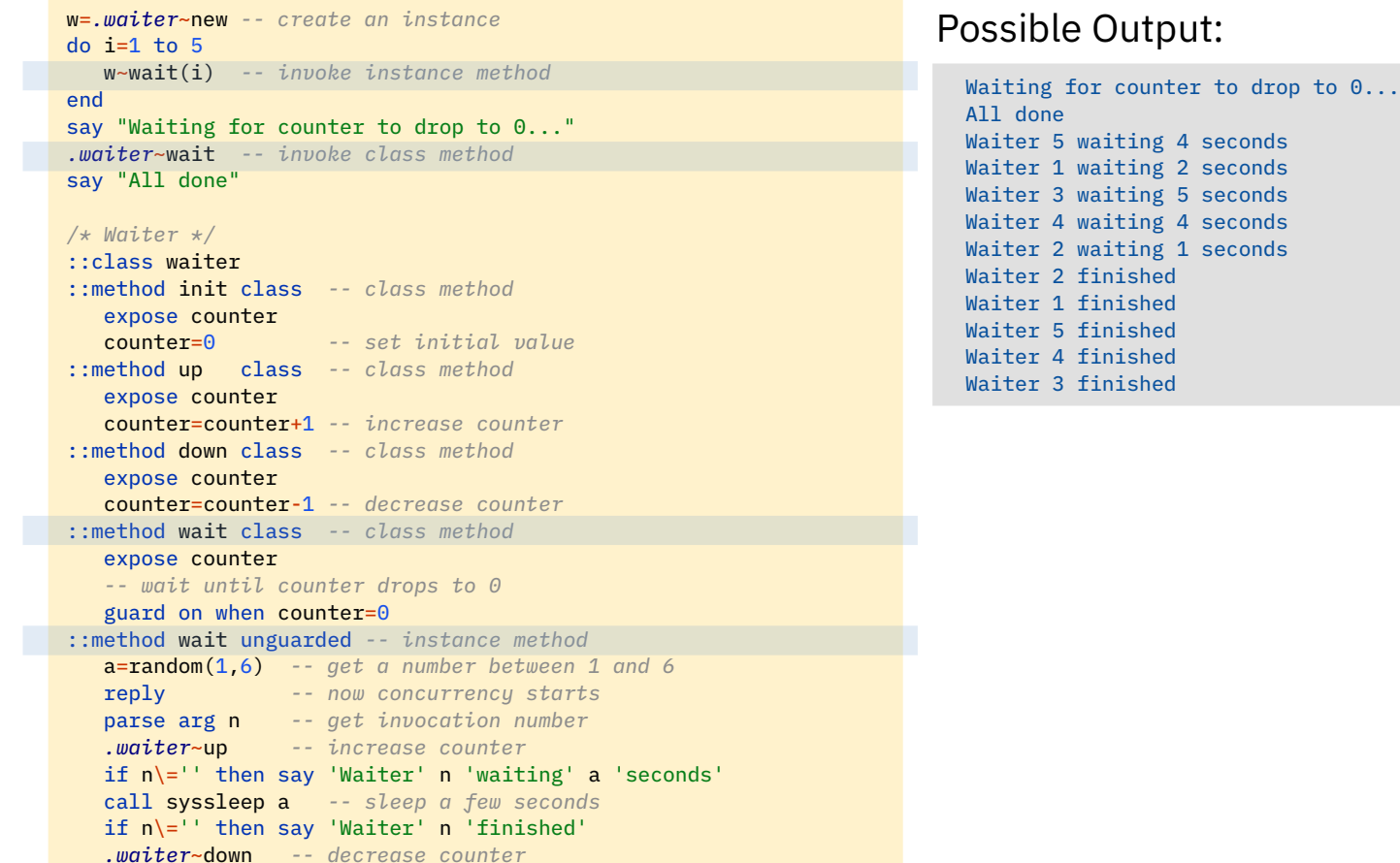

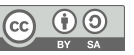

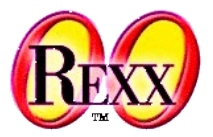

- Allows supervising and intercepting
	- Access to the **environment**
		- ADDRESS statement
		- Messages to .local or .environment
	- Invoking **external** programs, routines (procedures/functions)
		- Invoking **external** programs or public routines with the CALL statement or with the help of the ::REQUIRES directive
	- Sending protected messages
		- Keyword PROTECTED in the method directive, or
		- Dynamically at runtime: sending the SETPROTECTED message to the method object
	- Interaction with Stream objects, e.g. using the messages
		- CHARIN, CHAROUT, CHARS, LINEIN, LINEOUT, LINES, STREAM

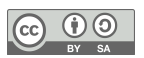

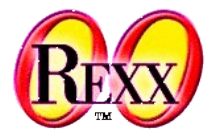

- This allows to monitor (Object) Rexx programs and inhibit direct or indirect - access of the environment and external resources!
	- Intercepted (function) calls or messages can
		- be **replaced** by **self defined** routines or message routines
			- "Invisible": the supervised program is not able to note that another routine (function/procedure) got invoked or another message was sent in place of the original one!
		- lead to a **controlled** access violation which **tears down** the supervised program
		- be allowed to execute

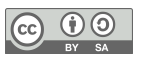

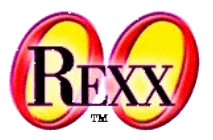

- Enables rather interesting applications
	- Creation of execution profiles for (Object) Rexx programs
	- Creation of company related and task centric supervised execution environments (e.g. "sandbox") for (Object) Rexx programs
		- Secured execution of (Object) Rexx programs, which stem from anonymous or unsecure sources, e.g.
			- "Roaming Agents", which are transmitted/distributed via the Internet
	- Logging of routine (function/procedure) and/or message routine invocations, which are regarded to be important

– …

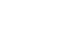

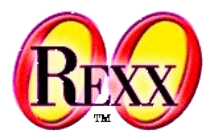

- Course of action
	- The program wishing to employ the Security Manager creates a method object by sending the NewFile message to the class **METHOD**, supplying the name of the program to be supervised
	- The method object gets assigned a supervisor object by sending it the SetSecurityManager message, supplying the supervisor object
	- After activating the method object, the runtime system's Security Manager sends the supervisor object the following messages
		- CALL, COMMAND, REQUIRES, LOCAL, ENVIRONMENT, STREAM, METHOD
			- Every Security Manager message receives as an argument a directory object, which contains supplemental information and which may be used to communicate with the Security Manager
			- Each method **must** return either 1 (supervisor program carried out the desired action already) or 0 (carry out the desired action)

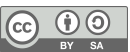

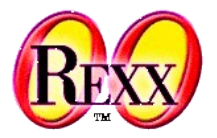

```
/*=================================================================*/
/* Agent Sample, "agent1.cmd" */
/*=================================================================*/
    interpret 'echo Hello There'
    'dir foo.bar'
    call rxfuncadd sysloadfuncs, rexxutil, sysloadfuncs
    say result
    say syssleep(1)
    say linein('c:\config.sys')
    say .array
    .object~objectname
    ::requires agent2.cmd
```
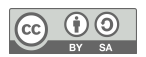

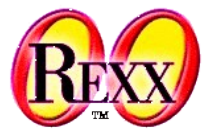

- For the supervised program a method object is created using the NewFile message of the class **METHOD**, which then gets an instance of the supervisor class "**noWay**" assigned to
- In this example the method object containing the supervised program will be activated (run) with the help of an agent object, which gets the supervised method object assigned to under the name "DISPATCH", hence sending that message to this one-off object runs the method

```
/* parameter: filename of agent program */
parse arg program -- parse name of file
method = .method~newfile(program) –- create a method from the program in given file
say "Calling program" program "with a closed cell manager:"
 pull
method~setSecurityManager(.noWay~new) –- define which supervisor object to use
agent = .agent~new(method) –- give instance the program to be supervised
  agent~dispatch -- invoke program
/*-----------------------------------------------------------------------------*/
 ::CLASS Agent
  ::METHOD init /* Agent initialisation */
  use arg agentmethod
   self~setmethod('DISPATCH', agentmethod) /* method available with 'dispatch' */
/*-----------------------------------------------------------------------------*/
 ::CLASS noWay –- a supervisor class using the security manager
  ::METHOD unknown /* everything trapped by unknown and everything is an error */
  raise syntax 98.948 array("You didn't say the magic word!")
```
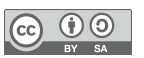

#### Security Manager, 7 **Supervisor-Programm: "Dumper"**

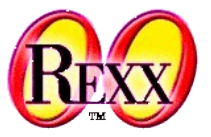

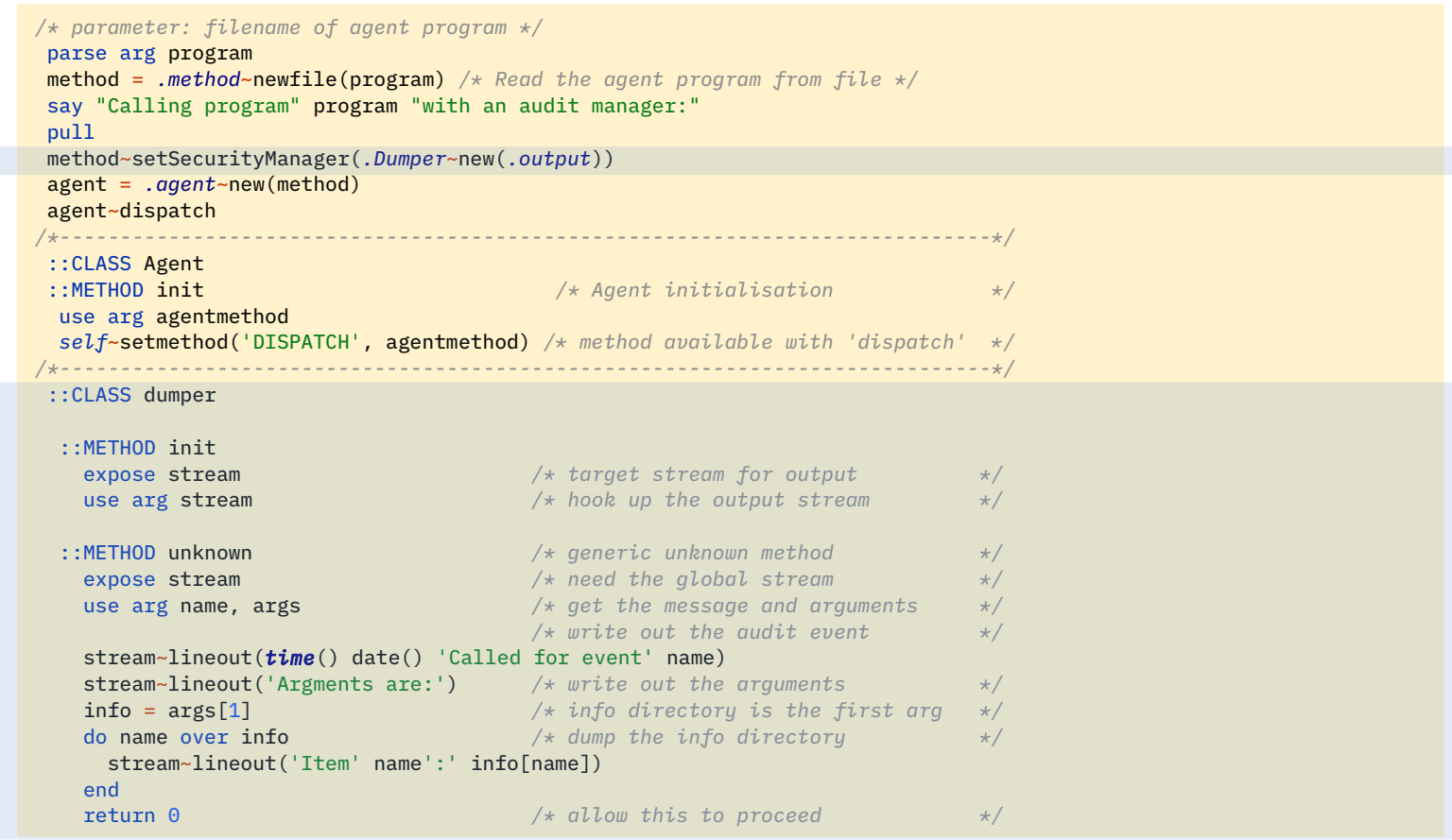

22 Prof. Rony G. Flatscher *Cf. rexxref.pdf (13.1.1. Example)*

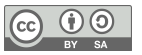

#### Security Manager, 8 **Supervisor-Programm: "Replacer"**

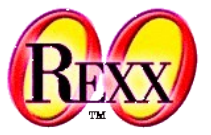

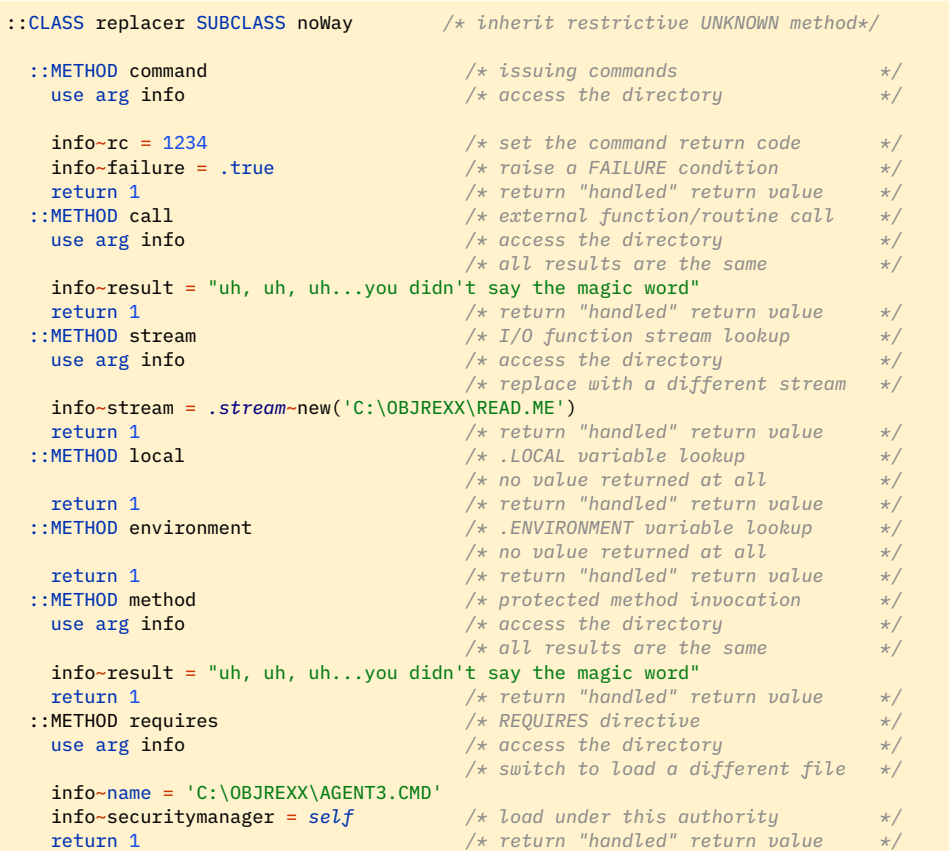

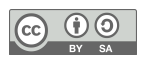

#### Off the Records, 1 **UNKNOWN Method**

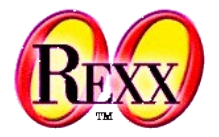

- If a method cannot be found,
	- then the UNKNOWN method is invoked, if defined in one of the searched classes
		- The runtime system supplies two arguments
			- Name of the message for which no method could be found
			- An array object containing the supplied arguments to the message

```
/* A possible UNKNOWN method */
::METHOD UNKNOWN
   USE ARG meth name, meth args
    SAY "unknown method: ["meth name"]"
    DO i=1 TO meth args~items
       SAY " arg #" i": ['i"] value: ['meth args[i]"]" END
```
- otherwise the runtime system raises the NOMETHOD exception
	- If no exception handling is defined for this, the program will be aborted with the message "object cannot understand message"

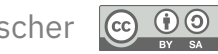

#### Off the Records, 2 **FORWARD Statement**

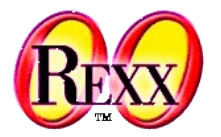

- "Redirection of messages"
	- Changing the target object of the message (TO)
	- Changing the starting class for searching for the method using one of the available superclass objects (CLASS)
	- Changing of the message name (MESSAGE)
	- Forwards the accompanying arguments unchanged, except if
		- ARGUMENT or
		- ARRAY is given
	- Returns afterwards to the original sender of the message, unless
		- CONTINUE is given

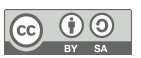

### **Metaclasses**

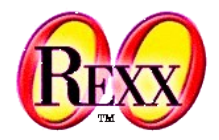

- Metaclasses
	- Object Rexx class **Class** and all of its subclasses, if any
	- Allow maintaining the methods, instances of such a class should get assigned to (Methods DEFINE, DELETE, METHOD, METHODS)
	- Allows creating objects (instances) from a class (Method NEW)
	- Instance of a metaclass is called "class object"
	- It is always possible to get access to the class object which created an instance/object by sending it the message "CLASS"
		- Method CLASS defined in the root class "Object" will get invoked and will return the appropriate class object
- "Class attributes" Attributes of a metaclass
- "Class methods" Methods of a metaclass

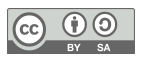

### **Class Methods, 1**

Metaclasses

- Class methods
	- Methods of a metaclass
		- All methods of the Object Rexx class **Class**, e.g.
			- ID, DEFINE, DELETE, METHODS
		- All methods of the Object Rexx root class **Object**, e.g.
			- STRING, HASMETHOD
		- All methods, which are defined with a ::METHOD directive containing the keyword CLASS are assigned to the class object
			- The interpreter uses SETMETHOD from the Object Rexx root class **Object**
	- Class methods can be invoked via the class object
		- Each object can retrieve its own class object by sending itself the message Class and thereafter sending the desired messages to the class object

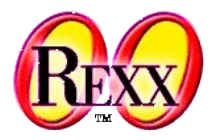

#### Metaclasses **Class Methods, 2**

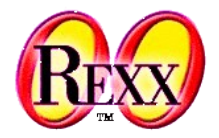

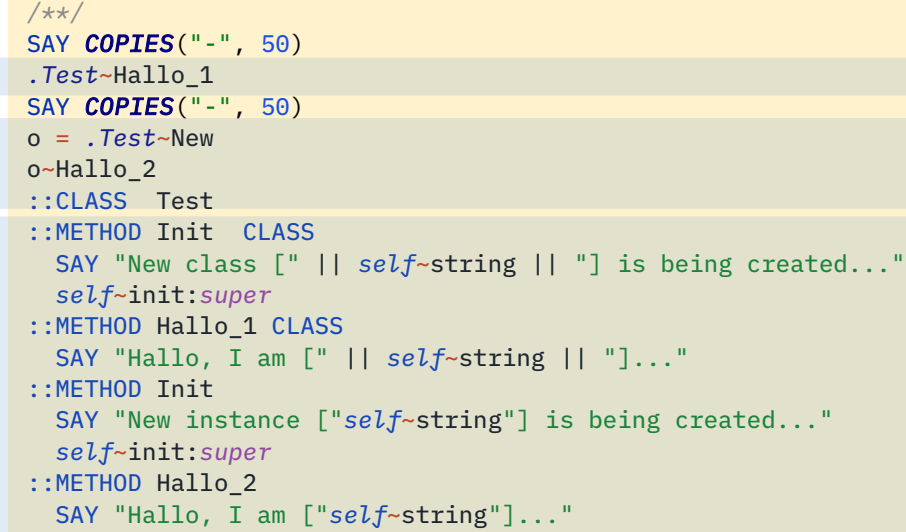

#### Output:

```
New class [The TEST class] is being created...
--------------------------------------------------
Hallo, I am [The TEST class]...
--------------------------------------------------
New instance [a TEST] is being created...
Hallo, I am [a TEST]...
```
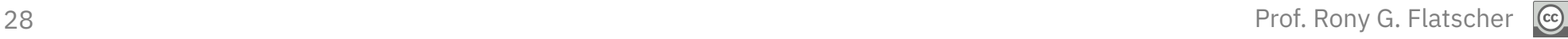

BY SA

#### **Metaclasses Class Attribute, 1**

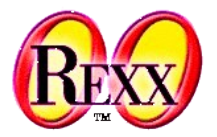

- Attributes of metaclasses
	- Access like any other attributes
		- Attribute methods
			- Method directive with the key word ATTRIBUTE
			- Allow getting and setting the value
			- Using the EXPOSE statement as the first statement in a method

#### Metaclasses **Class Attribute, 2**

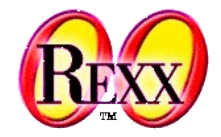

```
/**/
.Test ~~New ~~New ~~New ~~New ~~New ~~New
SAY "So far, there have been [".Test~Counter"] objects created."
o = .Test~New
SAY "So far, there have been ["o~class~Counter"] objects created."
SAY "class:" o~class~string", last instance was:" o~string
::CLASS Test
::METHOD Init CLASS
   self~Counter = 0
   self~init:super
:: METHOD Counter ATTRIBUTE CLASS
::METHOD New CLASS
   EXPOSE Counter
  Counter = Counter + 1 FORWARD CLASS (super)
```
#### Output:

So far, there have been [6] objects created. So far, there have been [7] objects created. class: The TEST class, last instance was: a TEST

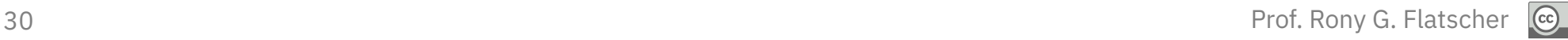

### **Metaclass, 1**

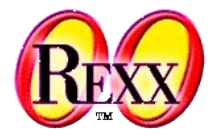

- If the runtime system (interpreter) finds a ::CLASS directive, it creates an instance of type **Class** ("class object") for it
- If the runtime system (interpreter) finds a ::METHOD directive, it creates an instance of type **Method** for it
	- Method objects which are defined for instances of a class are called "**instance** methods" and are stored in the class object with the help of its DEFINE method
		- One can retrieve a supplier of all defined instance methods by sending the METHODS message to the class object
	- Method objects, which are meant for the class object itself (method directive containing the keyword CLASS) are dubbed "**class** methods" and are attached to the class object with the help of SETMETHOD which is defined in the Object Rexx root class **Object**

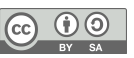

### **Metaclass, 2**

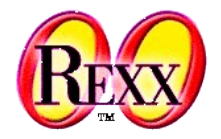

- Object Rexx programs can be devised, which create class objects and method objects at runtime ("dynamic")
	- Classes are represented as class objects (instances of the Object Rexx class **Class**)
	- Methods are represented as method objects (instances of the Object Rexx class **Method**)
		- Instance methods are stored with the class object using its DEFINE method (one could remove an instance method from it with DELETE)
			- One can retrieve a supplier of all defined instance methods by sending the METHODS message to the class object
		- Class methods can be directly assigned to class objects using **SETMETHOD** defined in the Object Rexx root class **Object** (one could remove a class method with UNSETMETHOD)

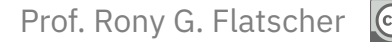

### **Metaclass, 3**

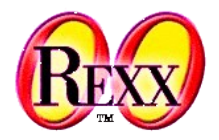

- The metaclass **Class** normal Object Rexx class
	- Therefore it can be subclassed (specialized)
	- All subclasses of **Class** are metaclasses themselves !
	- Should a specialized metaclass be used for creating the class object, then the ::CLASS directive must contain the keyword METACLASS followed by the name of the desired metaclass
		- The default is: METACLASS Class
- Sending a message by the name Class (available as method in the root class **Object**) to an object will always return its class object (instance of a metaclass)
	- Hence all public methods of the metaclass are always available to an object via its class object

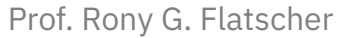

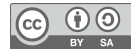

#### Class Methods vs. Instance Methods, 1

### **Creating the Class Object ".TEST"**

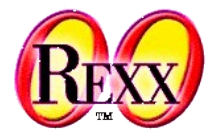

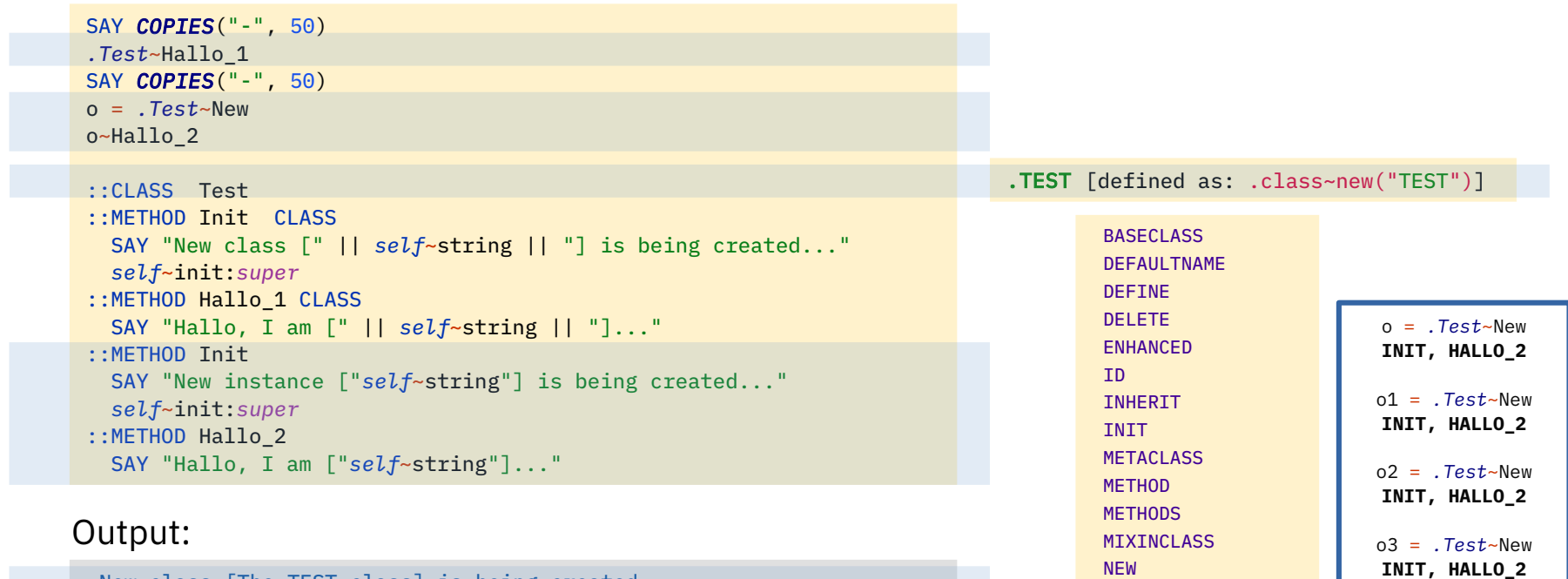

```
class [The TEST class] is being created...
--------------------------------------------------
Hallo, I am [The TEST class]...
--------------------------------------------------
New instance [a TEST] is being created...
Hallo, I am [a TEST]...
```
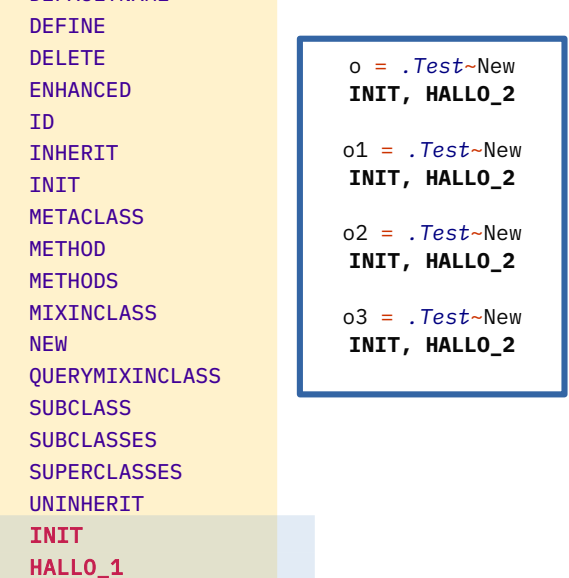

34 Prof. Rony G. Flatscher *Cf. rexxref.pdf (4.2. Creating and Using Classes and Methods)*

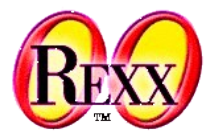

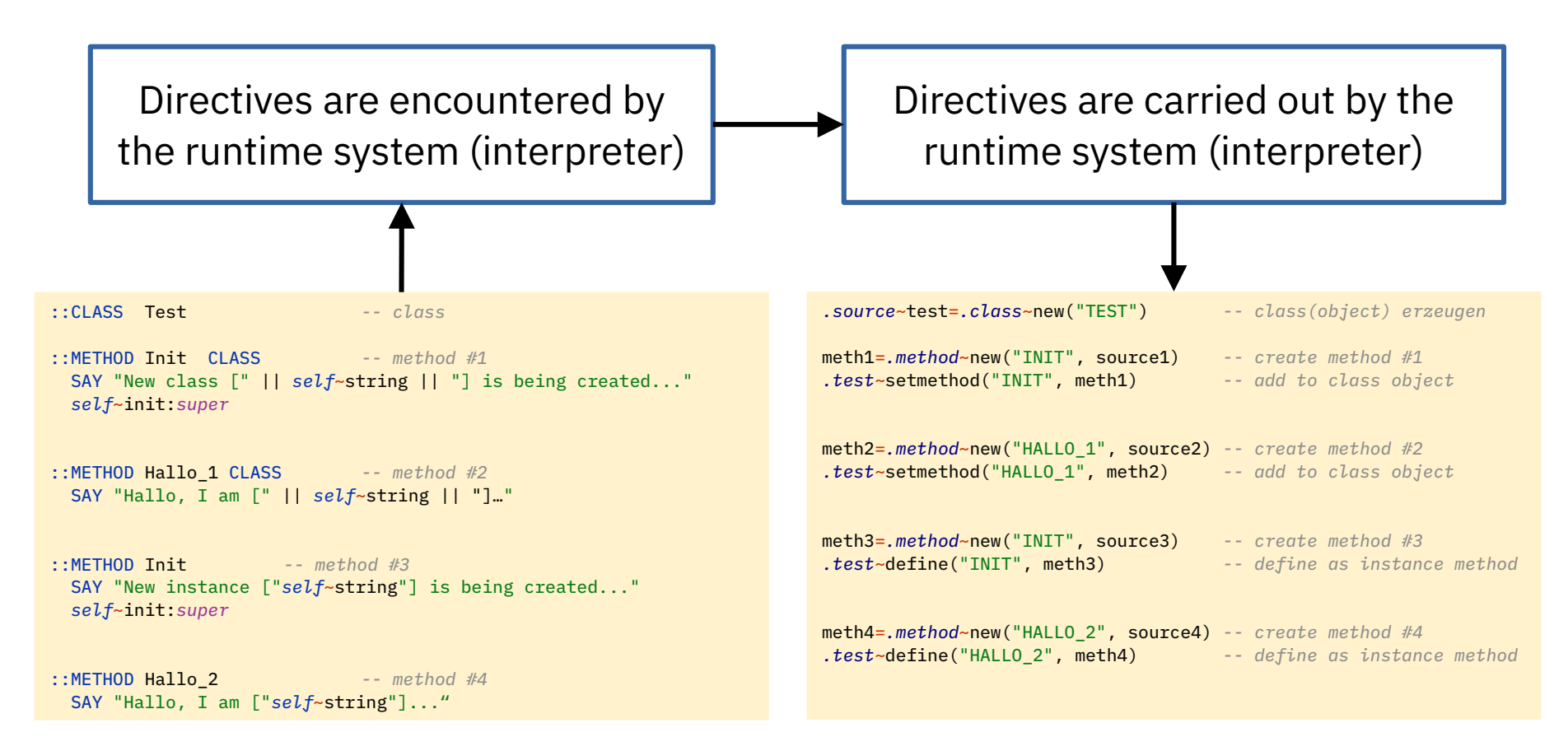

35 Prof. Rony G. Flatscher *Cf. rexxref.pdf (4.2. Creating and Using Classes and Methods)*

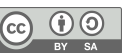

#### Class Methods vs. Instance Methods, 3

### **Creating the Class Object ".TEST"**

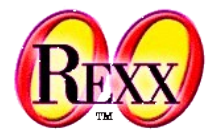

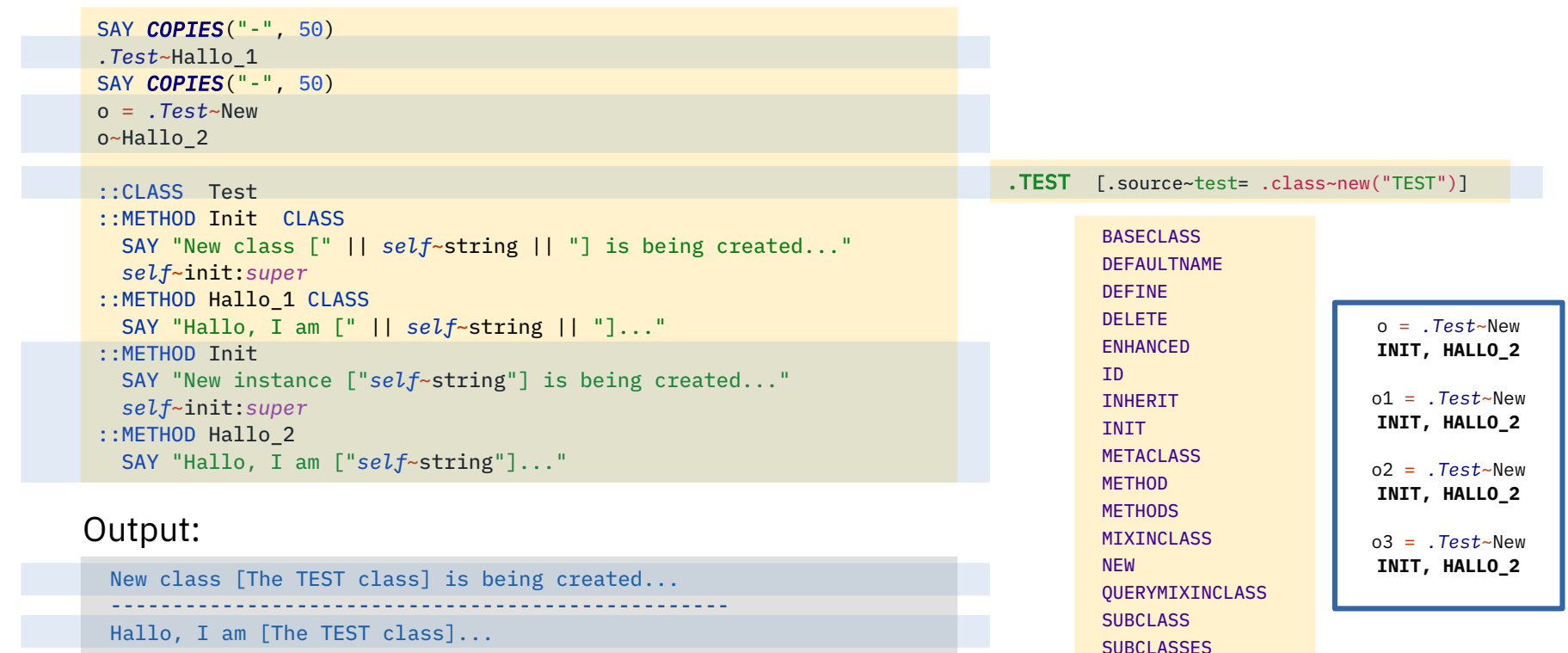

New instance [a TEST] is being created... Hallo, I am [a TEST]...

--------------------------------------------------

36 Prof. Rony G. Flatscher

**SUPERCLASSES** UNINHERIT INIT HALLO\_1

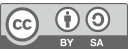

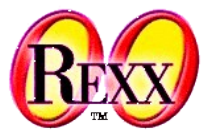

- Some problems can be elegantly solved with the help of metaclasses
	- Example: **Singleton**
		- Ensure that there is only one instance created from a class!
- Creating objects is realized via the class object's NEW method
	- Hence, if it was possible to check in the appropriate NEW method whether it already created and returned an instance, then
		- One can inhibit the creation of additional instances by inhibiting the forwarding of the NEW message to the superclass, **and**
		- It becomes possible to return the already created (single) instance instead, if it got stored in a class attribute.
- For this purpose a metaclass Singleton shall be defined
	- If one would need a class with this singleton behaviour, then it would be sufficient for it to merely extend the ::CLASS directive with the metaclass keyword and indicate the desired metaclass: **METACLASS Singleton**

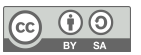

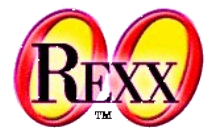

• Object Rexx implementation of the metaclass Singleton

```
/**/
::CLASS Singleton SUBCLASS Class 
::METHOD Init 
   EXPOSE SingleInstance
   SingleInstance = .nil
   self~init:super 
::METHOD New 
   EXPOSE SingleInstance
   IF SingleInstance = .nil THEN
   DO
      FORWARD CLASS (super) CONTINUE
      SingleInstance = RESULT
   END
   RETURN SingleInstance
```
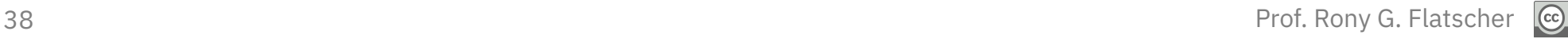

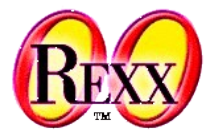

- There is an abstract datatype defined for an Easter bunny
	- Attribute: **usageSite**
	- Methods: getting/setting values for the attribute usageSite
	- As there is can be only one Easter bunny it must be made sure, that only one instance can be created !
		- Therefore the class object for **EasterBunny** should be created from the metaclass **Singleton**, which makes sure that this behaviour is enforced

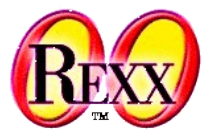

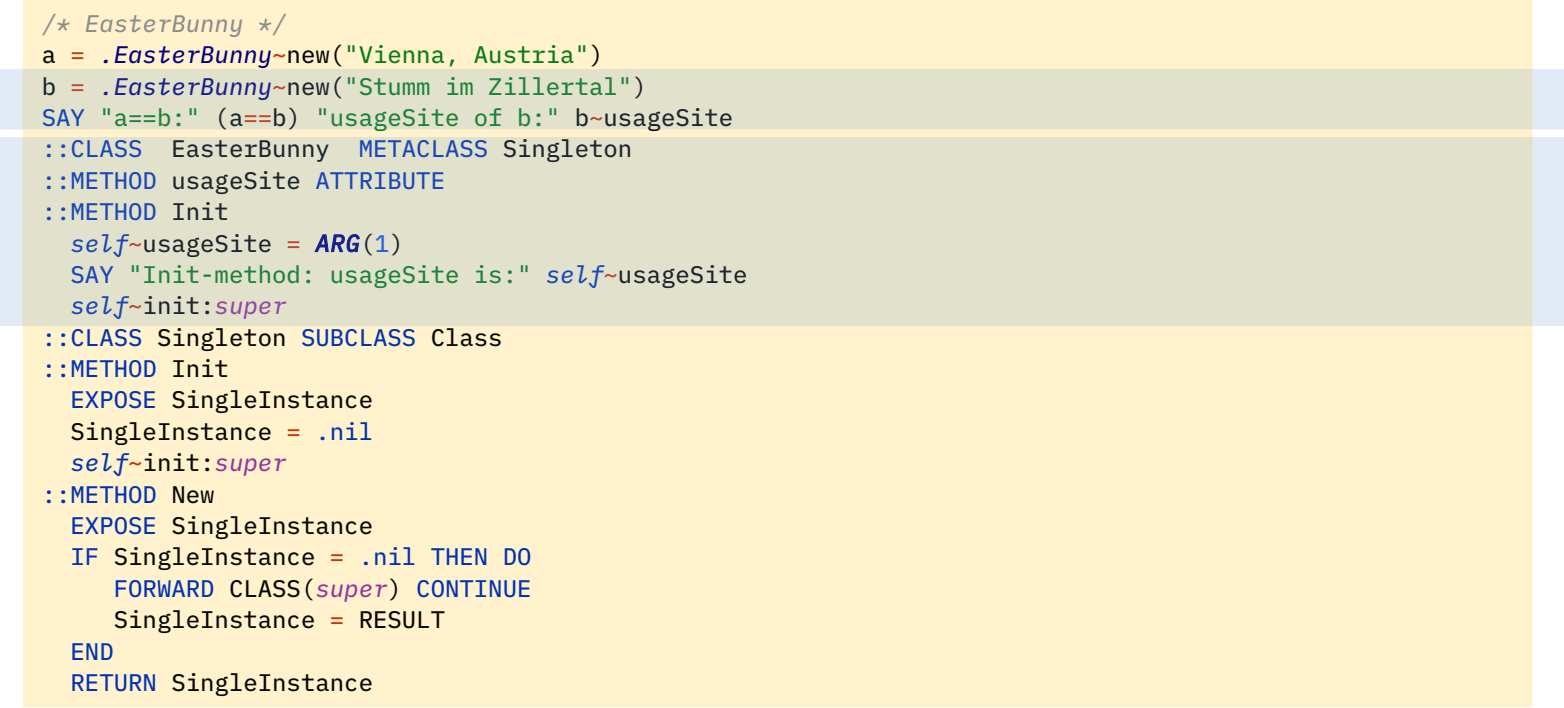

#### Output:

Init-method: usageSite is: Vienna, Austria a==b: 1 usageSite of b: Vienna, Austria

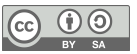

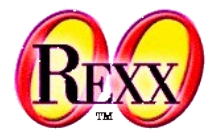

- In Example 2 there was a test class which counted the number of created objects
- Define a metaclass **Counter**, which
	- Counts how many objects have been created, and
	- Which can be interrogated for the total of the created instances

```
::CLASS Counter SUBCLASS Class
::METHOD Init 
  self~Counter = 0
  self~init:super
::METHOD Counter ATTRIBUTE 
::METHOD New 
  EXPOSE Counter
 Counter = Counter + 1 FORWARD CLASS (super)
```
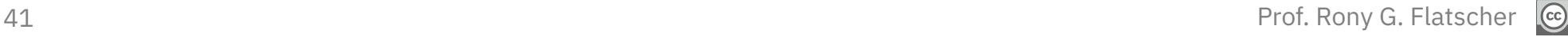

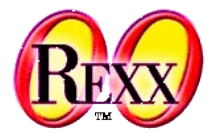

```
/**/
.Test ~~New ~~New ~~New ~~New ~~New ~~New
SAY "So far, there have been [".Test~Counter"] objects created."
o = .Test~New
SAY "So far, there have been ["o~class~Counter"] objects created."
SAY "class:" o~class~string", last instance was:" o~string
   ::CLASS Test METACLASS Counter
   ::CLASS Counter SUBCLASS Class
   ::METHOD Init
     self~Counter = 0
     self~init:super
   ::METHOD Counter ATTRIBUTE
   ::METHOD New
     EXPOSE Counter
    Counter = Counter + 1 FORWARD CLASS (super)
```
#### Output:

So far, there have been [6] objects created. So far, there have been [7] objects created. class: The TEST class, last instance was: a TEST

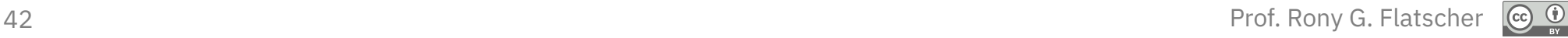

## **"ENHANCED" Method of "CLASS", 1**

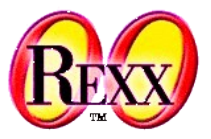

- Sometimes there is a need to create an instance of a class, which possesses all attributes and methods laid out in the class, but differs slightly in a few methods
	- Problem solution
		- One needs to define a subclass implementing the different methods
		- If there is a need to create many different objects, each differing slightly in a few methods, then this approach may become a little cumbersome
- The ENHANCED method allows the creation of an instance from an existing class which receives those methods which need to behave differently
	- Such objects are called "**one-off objects**"

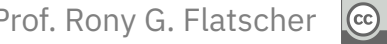

## **"ENHANCED" Method of "CLASS", 2**

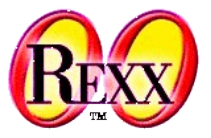

- The class PERSON has an attribute **Name** and the methods **your\_name** and **from\_where** which are language dependent, in addition to numerous other methods
	- The methods **your\_name** and **from\_where** shall be implemented in the national language of the individual persons
		- Default is the German language and the default country is Austria (Europe)
			- "Ich heiße ..."
			- "Ich komme aus Österreich."
		- English persons
			- "My name is ..."
			- $-$  "I am from  $\ldots$ "
		- Spanish persons
			- $-$  "Mi nom es  $-$ "
			- "Soy de ..."

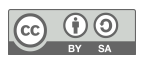

### **"ENHANCED" Method of "CLASS", 3**

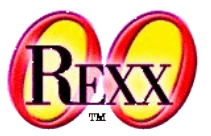

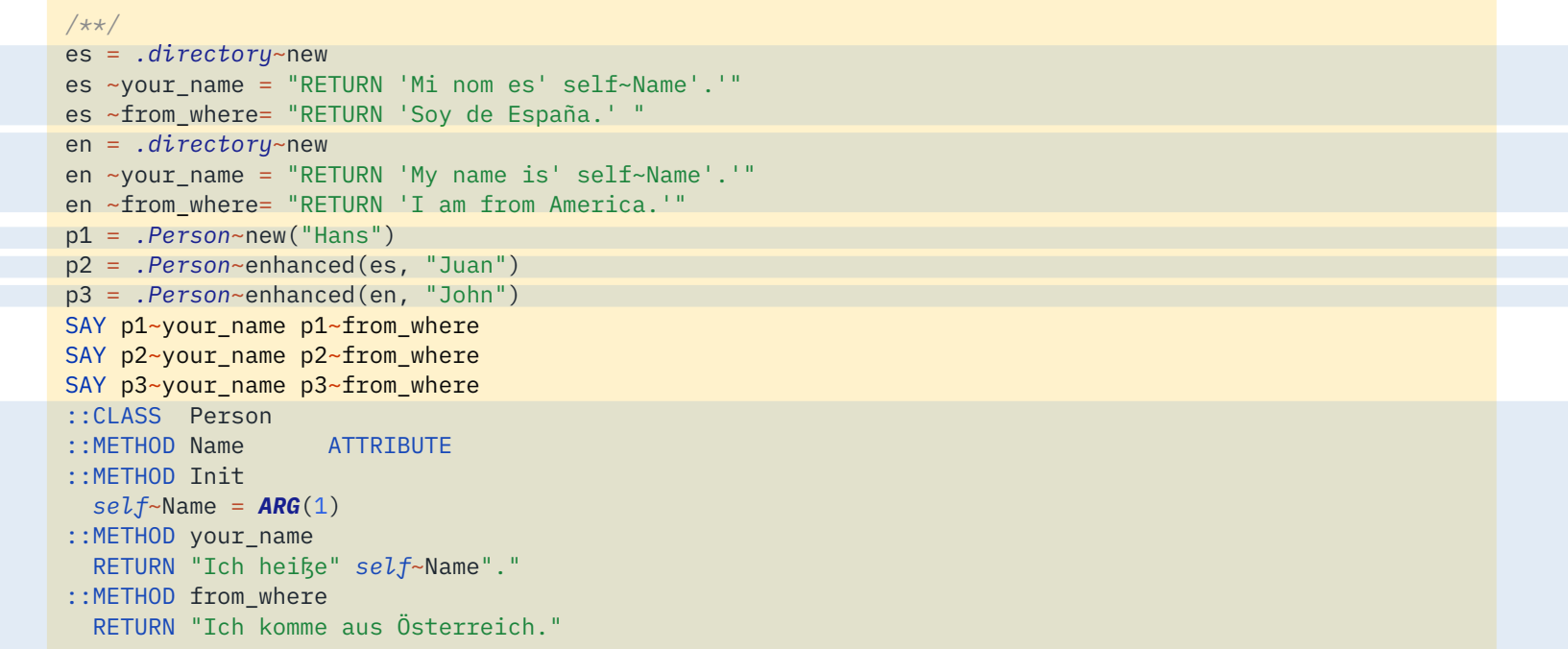

#### Output:

Ich heiße Hans. Ich komme aus Österreich. Mi nom es Juan. Soy de España. My name is John. I am from America.

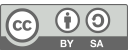

### "The Big Picture" **Initializing Object Rexx**

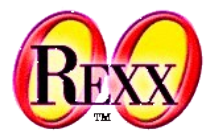

- Interpreter is started
- The Object Rexx environments **.environment** and **.local** are created
- The Rexx program given as argument
	- Is checked for syntax errors
	- Directives are carried out, the **source** directory is created
		- **::REQUIRES** loads the specified program, its syntax is checked and its directives are carried out (a corresponding source directory is created), required program is executed starting at the first line
		- Class objects are created for the classes and are stored in the source directory
	- Execution of the program starts at the first line

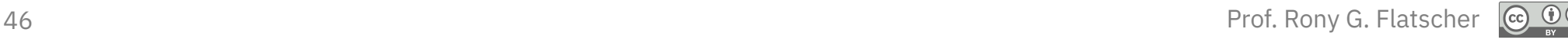